# IFAS Shared Service Centers (SSC) **PCard Instruction Guide**

To standardize processes for all departments, please email all documents (scanned or electronic copies) to the appropriate Shared Service Center [\(McCarty](mailto:mccarty-ssc@ufl.edu?subject=PCard&body=PCard%20%E2%80%93%20Scan%20and%20attach%20the%20receipt%20or%20invoice%20to%20your%20email%20with%20subject%20line%20containing%20the%20word%20PCARD.%20Be%20sure%20image%20is%20legible.%0D%0DDepartment:%0D%0DCardholder%20Name:%0D%0DVendor:%0D%0DDate%20Item%28s%29%20Purchased/Received:%0D%0DProject%20%23%20or%20fund%20for%20payment:%0D%0DFaculty%20Name%2C%20if%20applicable:%0D%0DAmount:%20%24%0D%0DDescription%20or%20list%20of%20items%20%28if%20not%20clearly%20listed%20on%20receipt%20or%20invoice%29:%0D%0DJustification%20of%20purchase%20%28provide%20use%2Fbenefit%29:%0D%0DIf%20applicable%2C%20please%20provide:%0DTA%23%0DUF%20Veh%23%0DRental%20Agreement%23) or [Fifield\)](mailto:fifield-ssc@ufl.edu?subject=PCard&body=PCard%20%E2%80%93%20Scan%20and%20attach%20the%20receipt%20or%20invoice%20to%20your%20email%20with%20subject%20line%20containing%20the%20word%20PCARD.%20Be%20sure%20image%20is%20legible.%0D%0DDepartment:%0D%0DCardholder%20Name:%0D%0DVendor:%0D%0DDate%20Item%28s%29%20Purchased/Received:%0D%0DProject%20%23%20or%20fund%20for%20payment:%0D%0DFaculty%20Name%2C%20if%20applicable:%0D%0DAmount:%20%24%0D%0DDescription%20or%20list%20of%20items%20%28if%20not%20clearly%20listed%20on%20receipt%20or%20invoice%29:%0D%0DJustification%20of%20purchase%20%28provide%20use%2Fbenefit%29:%0D%0DIf%20applicable%2C%20please%20provide:%0DTA%23%0DUF%20Veh%23%0DRental%20Agreement%23). Each email should have a subject line containing PCARD. (Example: **Subject: PCard for Smith Office Depot \$123.45**)

# **Step 1: Cardholder makes a purchase with his/her UF PCard**

- **WHEN ITEM(S) HAS/HAVE BEEN RECEIVED**, follow normal PCard review and internal approval procedures per unit and [Purchasing Directives](http://www.purchasing.ufl.edu/departments/directives.asp) and Procedures.
- Unit's cardholders and authorized senders are still responsible for following current PCard regulations as specified in the [PCard Training Courses,](http://purchasing.ufl.edu/departments/pcard/training.asp) [PCard Index,](http://purchasing.ufl.edu/departments/pcard/alpha.asp) and the [University](http://www.fa.ufl.edu/directives-and-procedures/)  [Directives and Procedures.](http://www.fa.ufl.edu/directives-and-procedures/)

# **Step 2: Cardholder or Unit prepares receipts to be sent to the SSC**

## **For Paper Receipts:**

- Scan receipt and any appropriate documentation, forms, or justifications as **.pdf** files.
- Prepare an email to be sent to the appropriate IFAS SSC [\(McCarty](mailto:mccarty-ssc@ufl.edu?subject=PCard&body=PCard%20%E2%80%93%20Scan%20and%20attach%20the%20receipt%20or%20invoice%20to%20your%20email%20with%20subject%20line%20containing%20the%20word%20PCARD.%20Be%20sure%20image%20is%20legible.%0D%0DDepartment:%0D%0DCardholder%20Name:%0D%0DVendor:%0D%0DDate%20Item%28s%29%20Purchased/Received:%0D%0DProject%20%23%20or%20fund%20for%20payment:%0D%0DFaculty%20Name%2C%20if%20applicable:%0D%0DAmount:%20%24%0D%0DDescription%20or%20list%20of%20items%20%28if%20not%20clearly%20listed%20on%20receipt%20or%20invoice%29:%0D%0DJustification%20of%20purchase%20%28provide%20use%2Fbenefit%29:%0D%0DIf%20applicable%2C%20please%20provide:%0DTA%23%0DUF%20Veh%23%0DRental%20Agreement%23) or [Fifield\)](mailto:fifield-ssc@ufl.edu?subject=PCard&body=PCard%20%E2%80%93%20Scan%20and%20attach%20the%20receipt%20or%20invoice%20to%20your%20email%20with%20subject%20line%20containing%20the%20word%20PCARD.%20Be%20sure%20image%20is%20legible.%0D%0DDepartment:%0D%0DCardholder%20Name:%0D%0DVendor:%0D%0DDate%20Item%28s%29%20Purchased/Received:%0D%0DProject%20%23%20or%20fund%20for%20payment:%0D%0DFaculty%20Name%2C%20if%20applicable:%0D%0DAmount:%20%24%0D%0DDescription%20or%20list%20of%20items%20%28if%20not%20clearly%20listed%20on%20receipt%20or%20invoice%29:%0D%0DJustification%20of%20purchase%20%28provide%20use%2Fbenefit%29:%0D%0DIf%20applicable%2C%20please%20provide:%0DTA%23%0DUF%20Veh%23%0DRental%20Agreement%23); remember to use the subject line as indicated above. Please include the required information as described below or use the [PCard email template](http://sharedservices.ifas.ufl.edu/docs/pdf/guides/Fiscal-Pcard-Email-Template.pdf).
- Be sure image(s) is/are legible and attach to email.

# **For Electronic Receipts Received via Email:**

- Forward the email from the vendor which contains the PCard purchase receipt or invoice to the SSC [\(McCarty](mailto:mccarty-ssc@ufl.edu?subject=PCard&body=PCard%20%E2%80%93%20Scan%20and%20attach%20the%20receipt%20or%20invoice%20to%20your%20email%20with%20subject%20line%20containing%20the%20word%20PCARD.%20Be%20sure%20image%20is%20legible.%0D%0DDepartment:%0D%0DCardholder%20Name:%0D%0DVendor:%0D%0DDate%20Item%28s%29%20Purchased/Received:%0D%0DProject%20%23%20or%20fund%20for%20payment:%0D%0DFaculty%20Name%2C%20if%20applicable:%0D%0DAmount:%20%24%0D%0DDescription%20or%20list%20of%20items%20%28if%20not%20clearly%20listed%20on%20receipt%20or%20invoice%29:%0D%0DJustification%20of%20purchase%20%28provide%20use%2Fbenefit%29:%0D%0DIf%20applicable%2C%20please%20provide:%0DTA%23%0DUF%20Veh%23%0DRental%20Agreement%23) or [Fifield\)](mailto:fifield-ssc@ufl.edu?subject=PCard&body=PCard%20%E2%80%93%20Scan%20and%20attach%20the%20receipt%20or%20invoice%20to%20your%20email%20with%20subject%20line%20containing%20the%20word%20PCARD.%20Be%20sure%20image%20is%20legible.%0D%0DDepartment:%0D%0DCardholder%20Name:%0D%0DVendor:%0D%0DDate%20Item%28s%29%20Purchased/Received:%0D%0DProject%20%23%20or%20fund%20for%20payment:%0D%0DFaculty%20Name%2C%20if%20applicable:%0D%0DAmount:%20%24%0D%0DDescription%20or%20list%20of%20items%20%28if%20not%20clearly%20listed%20on%20receipt%20or%20invoice%29:%0D%0DJustification%20of%20purchase%20%28provide%20use%2Fbenefit%29:%0D%0DIf%20applicable%2C%20please%20provide:%0DTA%23%0DUF%20Veh%23%0DRental%20Agreement%23).
- Remember to use the subject line as indicated above and to include the required information as described below or use the [PCard email template.](http://sharedservices.ifas.ufl.edu/docs/pdf/guides/Fiscal-Pcard-Email-Template.pdf)
- Scan any additional forms or justifications as legible .pdf files and attach to the email.

# **Required In the Body of Email OR Handwritten on the receipt:**

- Name of cardholder.
- Project or fund to be used for payment and, if applicable, faculty name.
- Unless clearly listed on receipts, include description or list of items purchased.
- If purchase is for fuel, provide UF vehicle number or rental agreement number. UF vehicle number is also needed for maintenance, repairs, or other items purchased for a vehicle.
- If purchase is a registration fee or travel related that requires a TA, please include the TA#.
- Justification, use or benefit for the purchase.
- Be sure to include evidence of:
	- Internal approval: This can be an email approval from the faculty member or supervisor or handwritten signature on the receipt.
	- Acknowledgment of charge by PCard holder: This can be an email acknowledgement or handwritten signature on the receipt.

## **Step 3: SSC receives and processes PCard transaction**

- SSC reviews and analyzes the PCard request.
- SSC reconciles and approves PCard transaction.
- SSC uploads the PCard documentation in PeopleSoft.

### **Best Practices/Helpful Links**

- Send PCard receipts/invoices to the SSC as soon as you receive the items. Notify the SSC if items are not received or missing, order is incorrect, damaged, returned, etc.
- The SSC will assist by providing courtesy reminder emails of staged charges that need information and documentation.
- *my*[uf Market PCard Help](http://www.purchasing.ufl.edu/departments/myufmarket/faqs.asp#PCard)  Contact the *my*uf Market help desk for assistance with attaching your PCard to *my*uf Market as your default payment method.
- [UF Purchasing](http://www.purchasing.ufl.edu/)
- [UF Purchasing Helpful Resources](http://www.purchasing.ufl.edu/links/default.asp)

#### **For assistance with this process or anything else, please contact your Shared Service Center:**

#### **McCarty**

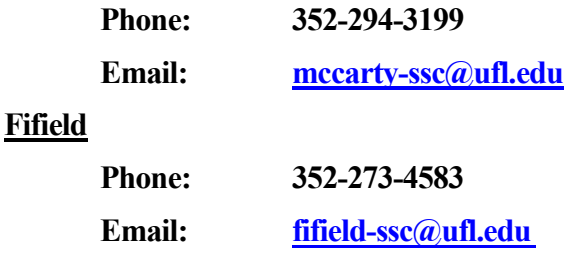